# **CompatibilitySettings.LineWrapLike6**

## **Description**

Sets or returns a boolean that represents whether or not Word will wrap lines like Word 6 for this document.

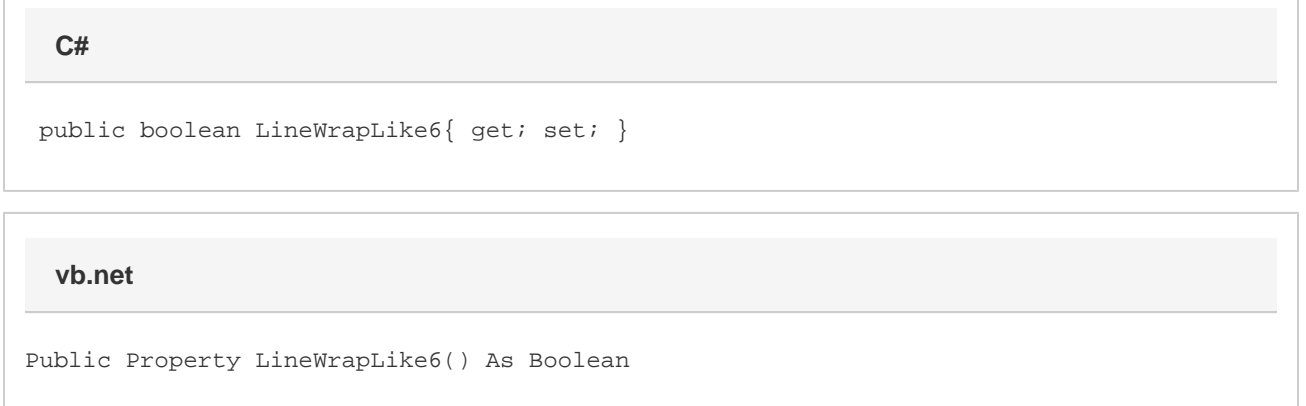

### **Remarks**

MS Word equivalent: Tools menu > Options... > Compatibility tab > Compatibility options for [filename].doc section > Options > Lines wrap like Word 6.0

## **Examples**

```
 //--- Return LineWrapLike6
         bool lineWrapLike6 = cs.LineWrapLike6;
         //--- Set LineWrapLike6
         cs.LineWrapLike6 = true;
C#
```
#### **vb.net**

```
 '--- Return LineWrapLike6
 Dim lineWrapLike6 As Boolean = cs.LineWrapLike6
 '--- Set LineWrapLike6
 cs.LineWrapLike6 = True
```